# 4 LECTURE-LIST–EASTER TERM 2004 [SPECIAL No. 13]

# **CLASSICS**

**GENERAL COURSES**

p. 4 DR C. WEISS Writing Greek and Latin. (4C). M. 10 (*not* F. 12) *E.T.*

## **DIVINITY GROUP B – PART IIA (***Paper B13***)** *Theology and Science*

#### $p. 13$  DR T. M. DIXON Class. W. 11 (*not* M. 12) *E.T.*

## **GROUP C AND D – PART IIB (***Paper C3***)** *Jesus and Cristology*

p. 14 DR A. N. CHESTER AND OTHERS Lecture. F. 11 (First three weeks only) *E.T.*

#### **MODERN AND MEDIEVAL LANGAUGES PART IB FRENCH**

#### *Part II Dissertation*

p. 47 MEMBERS OF THE DEPARTMENT OF FRENCH Seminars on the Part II Dissertation W. 9.30, 21 April

#### **GERMAN**

*German Literature, Thought and History, since 1910* **(***Paper Ge 10***)**

p. 54 DR A. BUNYAN German identities: politics, memory and literature since 1990. M. 2, W. 1 (weeks 1–2) *E.T.*

## *History and Identity in Germany, 1750 to the Present* **(***Paper Ge 12***)**

DR A. BUNYAN German identities: politics, memory and literature since 1990. M. 2, W. 1 (weeks 1–2) *E.T.*

# **PART II**

#### **GERMAN**

*German Literature, Thought and History, since 1910* **(***Paper Ge 10***)**

p. 67 DR A. BUNYAN

- German identities: politics, memory and literature since 1990. M. 2, W. 1 (weeks 1–2) *E.T.*
- *History and Identity in Germany, 1750 to the Present* **(***Paper Ge 12***)**

DR A. BUNYAN

German identities: politics, memory and literature since 1990. M. 2, W. 1 (weeks 1–2) *E.T.*

## *Aspects of German-speaking Europe since 1945* **(***Paper Ge 13***)**

p. 67 DR A. BUNYAN

German identities: politics, memory and literature since 1990. M. 2, W. 1 (weeks 1–2) *E.T.*

## **MUSIC TRIPOS GENERAL LECTURES** *Recitals and Masterclasses*

p. 79 ENDELLION STRING QUARTET Masterclasses, 3 May (*not* 4 May) *E.T.*

## **PART IB**

#### **(***Paper 7***)** *Monteverdi: The Venetian madrigal books and their contexts*

p. 80 DR I. A. FENLON The same continued. (Two lectures, beginning 27 Apr.) Tu. 11 (90 min) *E.T.*

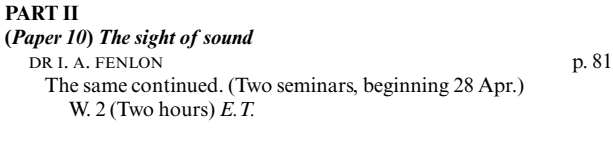

# **ORIENTAL STUDIES**

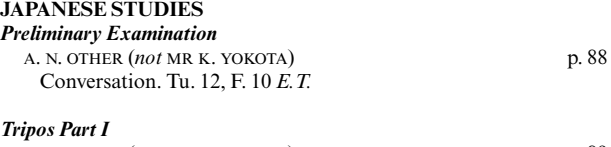

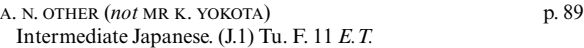

## *Tripos Part II* **(***Third Year***)**

A. N. OTHER (*not* MR K. YOKOTA) Advanced Japanese. [IN JAPAN] *E.T.*

#### **LAW**

## **M.PHIL. (one year course) IN CRIMINOLOGY/ CRIMINOLOGICAL RESEARCH PH.D. PROGRAMME** PROF. P-O. WIKSTRÖM AND OTHERS p. 121 Ph.D. Training Support and Development Programme (weeks 1–9). W. 4–6, *B16 Faculty of Law* (*not LG16*) *E.T.* various p. 121 Interdepartmental Ph.D. Workshops (weeks 3,6,9) See Joint Schools Lecture List *E.T.*

## **PHILOSOPHY TRIPOS PART II**

## *Philosophy of science* **(***Paper 6***)** DR P. SMITH p. 124 Topics in the philosophy of science. Th. 9 (weeks 1–3, three lectures)  $E \hat{T}$ . Topics in the philosophy of science. Tu. 3 (weeks 1–3, three seminars) *E.T.*

# **SOCIAL AND POLITICAL SCIENCES PART I**

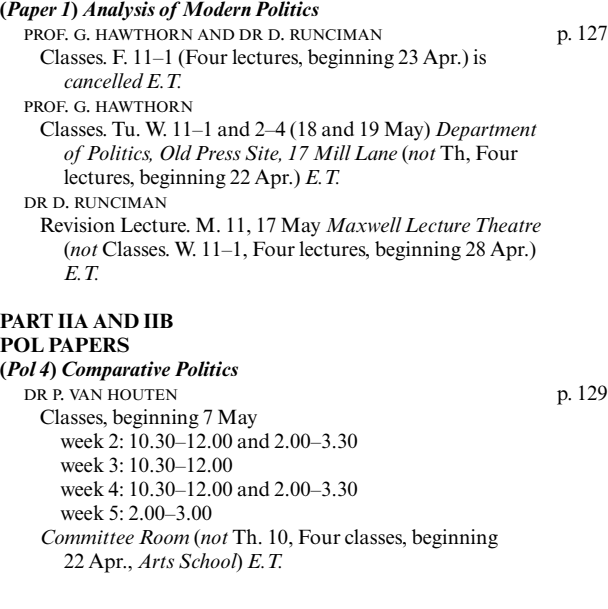

# **Additions and Corrections**

## **(***Pol 8***)** *United States of America*

# p. 130 DR M. SAROTTE

US Politics. W. 4 *Dirac Room, St John's College,* 22 Apr., 4–5 (one-hour lecture) 28 Apr., 4–6; 5 May, 4–6 (twohour lectures) (*not* Revision Classes. W. 4–6 Four classes, beginning 28 Apr.) *E.T.*

# **SOC PAPERS**

# **(***Soc 1***)** *Social Theory*

p. 134 PROF. J. MITCHELL Key problems in feminist theory. Tu. 2–4 (Four two-hour lectures, beginning 27 Apr.) *Mill Lane Lecture Rooms* (*not* Tu. 3) *E.T.*

**(***Soc 5***)** *Modern Britain*

p. 135 DR P. LEWIS

Topics in the Political Economy of Modern Britain. M. 10 (One lecture, 26 Apr.) *Maxwell Lecture Theatre* is *cancelled E.T.*

# **ENGINEERING PART IB**

# *Paper 8* **(***Selected topics***)**

p. 138 DR V. DESHPANDE Mechanical engineering (*not* Mechanical engineering, manufacture and design) *E.T*

DR A. H. GEE

Biological and medical engineering (*not* Biomedical engineering) *E.T* DR J. M. ALLWOOD

Manufacturing, management and design *E.T.*

## **SCOTT POLAR RESEARCH INSTITUTE PHYSICAL SCIENCE SEMINARS**

p. 150 Venue: Main lecture theatre, Scott Polar Research Institute. Time: 16.30 h. Seminar web page:

http://www.spri.cam.ac.uk/research/seminars/physical

21 Apr. DR. DOUG BENN (University of St. Andrews). "Towards a general model of glacier calving".

- 5 May. PROFESSOR MARTYN TRANTER (University of Bristol). "Glacier hydrology and hydrochemistry in the Dry Valleys, Antarctica".
- 12 May. [rescheduled from January 14th] DR. JAMES SCOURSE (University of Bangor). "Heinrich events: ice-ocean-climate dynamics in the NE Atlantic".
- 19 May. DR. MARK BRANDON (Open University). "Autosub goes south: Using a robot to measure sea ice in the Southern Ocean".

## **MATHEMATICS PART IA**

## **Mathematics with Computer Science Option** *For students continuing with Computer Science in year 2*

Part IB Assessed Exercise Briefing. p. 151 DR A. F. BLACKWELL AND DR T. L. HARRIS Th. 4 (One lecture, 13 May) *Arts School, Room A E.T.*

## **COMPUTER SCIENCE PART IA**

## **Regulation 10(***d***) (i) (the 50% option)**

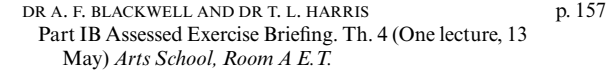

#### **Regulation 10(***d***) (i) (the 25% option)**

DR A. F. BLACKWELL AND DR T. L. HARRIS p. 158 Part IB Assessed Exercise Briefing. Th. 4 (One lecture, 13 May) *Arts School, Room A E.T.*

# **COMPUTER SCIENCE TRIPOS, PART II (GENERAL) AND DIPLOMA IN COMPUTER SCIENCE**

DR S. W. MOORE p. 160

Examination Briefing. Tu. 12 (One lecture, 18 May) *Room FW26* (*not GS15*), *William Gates Building E.T.*

**IT/COMPUTER TRAINING COURSES (Easter and Long Vacations 2004)**

The Computing Service offers the following IT training courses which are free for current staff and students of the University. Most courses start at 14.15 and end by 17.00 and are held at the New Museums Site, but there are exceptions so please check times and venues when registering. Some are entirely practical, while others take the form of a lecture and demonstration followed by a practical session, and a few consist of a lecture only. All information including times, locations and descriptions is provided on the Web (www.cam.ac.uk/cs/courses/). A printed timetable may be obtained from Computing Service Reception. Only the most popular courses are held at this time of year. The next programme will be in the Michaelmas Term, starting in early October 2004. In addition to instructor-led courses 'self-teach' materials are also available (see below), and the Computing Service also provides documentation on many topics in the form of handouts, information sheets and leaflets (see web page http://www.cam.ac.uk/cs/docs/).

It is essential to register, preferably by completing the online form at www.cam.ac.uk/cs/courses/ If this is not possible, bookings may also be made by email to course-admin@ucs.cam.ac.uk, tel. (3)34662 or in person at Computing Service Reception, New Museums Site, Pembroke Street. July courses will not be bookable until June. Bookings will be confirmed automatically and reminders sent a couple of days beforehand providing a valid email address is supplied. A standby system is used for oversubscribed courses; priority will be given to those who have booked in advance and who arrive in good time. If unable to attend for any reason, please cancel bookings giving as much notice as possible so that someone else may take the place, and to avoid waste of resources such as excess copies of printed notes. It should be noted that, unless otherwise indicated, all courses assume basic computing skills; only those marked "novice friendly" are suitable for those with no previous experience.

# 6 LECTURE-LIST–EASTER TERM 2004 [SPECIAL NO. 13]

# **Additions and Corrections**

indicates that some prior knowledge or experience of the topic is required, in addition to basic computing skills, as detailed in the individual course descriptions. In all cases this may be acquired by attending one or more of the introductory courses.

# **Special Topics**

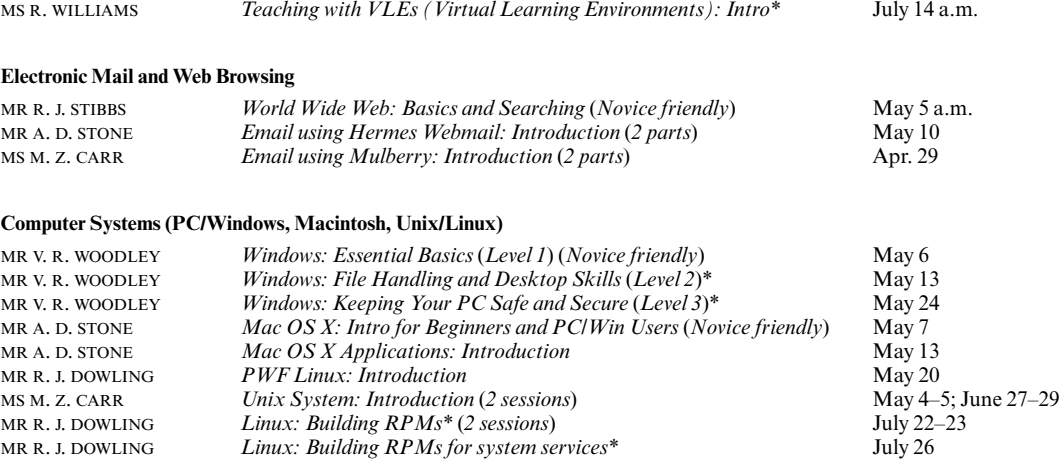

# **Word Processing, Desktop Publishing, Bibliographic and Presentation Software**

There is also a separate programme of courses available to Departmental support staff via the Staff Development Office – see http://www.admin.cam.ac.uk/offices/personnel/staffdev/computing/

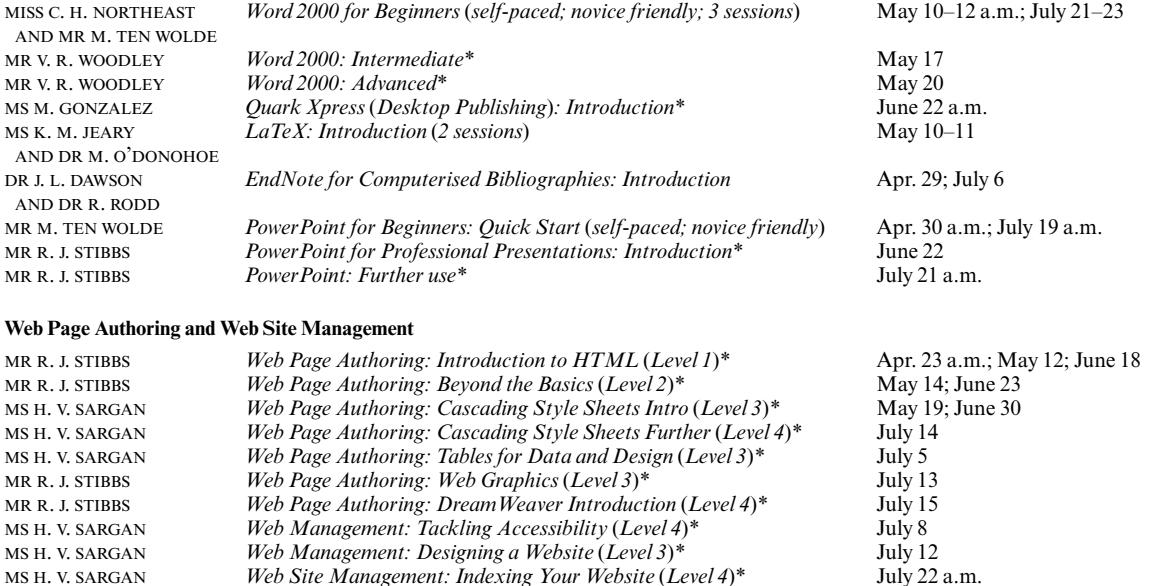

## **Applications (Spreadsheet, Database, Graphics/Image Processing and Statistical Software)**

There is also a separate programme of courses for Departmental support staff via the Staff Development Office – see http://www.admin.cam.ac.uk/offices/personnel/staffdev/computing/

Web Site Management: Indexing Your Website (Level 4)\*

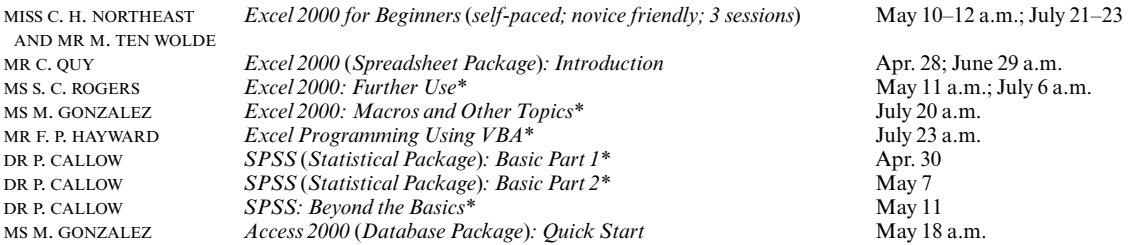

# **Additions and Corrections**

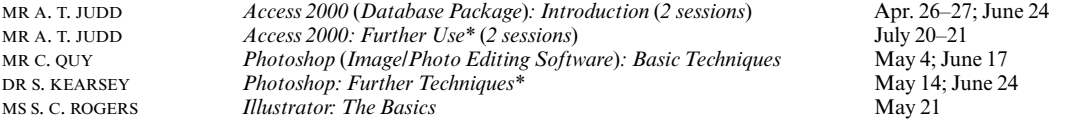

## **Self-Teach Computer Training Courses**

In addition to the programme of formal courses, a selection of self-paced training material is provided for loan, or in some cases purchase, from Computing Service Reception, New Museums Site, Pembroke Street. Modules on offer at the time of going to press are listed below, but new ones are added from time to time. As well as duplicating topics covered on the taught courses, for the benefit of those who cannot attend or who prefer this method of learning, they cover other subjects and also more advanced levels. It is advisable to ring (3)34600 to check availability beforehand. A deposit of £50 is required for courses which are borrowed; this usually takes the form of a cheque which is returned when the material is brought back on time and in good, fully usable condition. Some courses require a specific version of the software to be installed on the computer being used; in some but not all cases Computing Service facilities may be used. As with most commercial software, there are licence restrictions which forbid copying of courseware, unless expressly permitted. There is a short description for each course on the web (www.cam.ac.uk/cs/courses/); printouts can be generated if these are not accessible.

Access 2000: 3 levels (also 2 levels on single CD) (PC) CDs for loan (deposit).<br>Access 2000: 3 levels (PC) Workbooks with CDs for loan (deposit). Access 2000: 3 levels† (PC) Workbooks with CDs for loan (deposit).<br>Access 2002: Foundation† (PC) Workbook with CD for loan (deposit). Access 2002: Foundation† (PC) Workbook with CD for loan (deposit).<br>Acrobat 5 (Mac/PC) CD for loan (deposit). C Programming (not for absolute novices)  $(PC)$ C Programming: 2 levels<br>
C Programming: Foundation (PC)<br>
Vorkbook and CD for loan (deposit). C++ Programming for C Programmers (PC) CD for loan (deposit).<br>C++ Programming Videos for loan (depos CorelDraw  $8.0:$  3 levels (PC). Digital Imaging: Getting Started Video for loan (deposit).<br>
Dreamweaver 4: 3 levels† (PC) Workbooks with CDs fo DreamWeaver 4 Fundamentals (Mac/PC) CD for loan (deposit).<br>
EndNote: Importing References† Leaflet M313 for sale (30p). EndNote: Importing References†<br>Excel 2002: 3 levels† (PC) Excel 2000 for Beginners† (PC)<br>Excel 2000: 4 levels† (PC) Excel 2000: 5 levels (also single CD) (PC) CDs for loan (deposit).<br>
CDs for loan (deposit).<br>
CDs for loan (deposit). FileMaker Pro 5: 6 levels (Mac/PC) CDs for loan (deposit).<br>FileMaker Pro 5 Advanced Scripting: 5 levels (Mac/PC) CDs for loan (deposit). FileMaker Pro 5 Advanced Scripting: 5 levels (Mac/PC) CDs for loan (deposit).<br>FileMaker Pro 5 Web Publishing: 2 levels (Mac/PC) CDs for loan (deposit). FileMaker Pro 5 Web Publishing: 2 levels (Mac/PC). Flash 5: 3 levels† (PC) Workbooks with CDs for loan (deposit).<br>Flash MX for Designers (Mac/PC) CD for loan (deposit). Flash MX for Designers (Mac/PC)<br>FrontPage 2000: 2 levels† (PC) FrontPage 2000: 2 levels† (PC) Workbooks with CDs for loan (deposit).<br>FrontPage 2002: 2 levels† (PC) Workbooks with CDs for loan (deposit). FrontPage 2002: 2 levels† (PC) Workbooks with CDs for loan (deposit).<br>
Genstat Release 4† Course book for sale (£7.50). Genstat Release 4† Course book for sale (£7.50).<br>
HTML 4: 2 levels (PC) Solution And All and All and All and All and All and All and All and All and All and Al Illustrator 10 Classroom in a Book (Mac/PC)<br>Illustrator 9: 3 levels† (PC) InDesign 2.0 Classroom in a Book† (Mac/PC) Book with CD for loan (deposit).<br>
CD for loan (deposit). Internet Explorer 5 (PC) CD for loan (deposit).<br>
Java and Core Class Libraries (PC) CD for loan (deposit). Java and Core Class Libraries (PC) CD for loan (deposit).<br>
Java Applets: Introduction (PC) CD for loan (deposit). Java Applets: Introduction  $(PC)$ Java Tutorial (JDK1.0) (PC) CD for loan (deposit).<br>
JavaScript Fundamentals (Mac/PC) CD for loan (deposit). JavaScript Fundamentals (Mac/PC) CD for loan (deposit).<br>
Macintosh OSX: 4 levels (Mac) CDs for loan (deposit). Macintosh OSX: 4 levels (Mac)<br>
Macintosh: Quick Start Your iMac (Mac)<br>
CD for loan (deposit). Macintosh: Quick Start Your iMac (Mac). NaturallySpeaking v.7 Guide: 2 levels (PC) CDs for loan (deposit).<br>
Netskills (TONIC) Tutorial accessed with a Netskills (TONIC) Tutorial accessed with a web browser<br>Outlook 2000 (PC) CD for loan (deposit). Outlook 2002: Foundation (also for 2000)† (PC) Workbook with CD for loan (deposit).<br>
PageMaker 6.5: 4 levels (Mac) CDs for loan (deposit). PageMaker 6.5: 4 levels (Mac). PageMaker 6.5: 3 levels† (PC) Workbooks with CDs for loan (deposit).<br>
PaintShopPro 7: 2 levels† (PC) Workbooks with CDs for loan (deposit). PC Hardware & Troubleshooting: 5 levels (PC) Photoshop 6.0: 4 levels (Mac/PC CDs for loan (deposit).<br>
Photoshop 6.0: 3 levels† (PC) Workbooks with CDs for loan (deposit). Photoshop for Photographers (Mac/PC) CD for loan (deposit).<br>
PowerPoint 2000 for Beginners: Quick Start† (PC) Workbooks for sale (50p). PowerPoint 2000 for Beginners: Quick Start† (PC) Workbooks for sale (50<br>PowerPoint 2000: 3 levels (also single CD) (PC) CDs for loan (deposit). PowerPoint 2000: 3 levels (also single CD) (PC)<br>PowerPoint 2000† (PC)

CD for loan (deposit).<br>CD for loan (deposit). Workbook and  $CD$  for loan (deposit). Videos for loan (deposit).<br>CDs for loan (deposit). Workbooks with CDs for loan (deposit).<br>CD for loan (deposit). Workbooks with CDs for loan (deposit).<br>Packs for sale  $(\text{\pounds}3.50)$ . Workbooks with disks for loan (deposit). CDs for loan (deposit).<br>CDs for loan (deposit). Workbook with CD for loan (deposit).<br>Book with CD for loan (deposit). Workbooks with CDs for loan (deposit).<br>Book with CD for loan (deposit). CD for loan (deposit). Workbooks with CDs for loan (deposit).<br>CDs for loan (deposit). Workbooks with CDs for loan (deposit).<br>CD for loan (deposit). Workbooks with CDs for loan (deposit).

# **Additions and Corrections**

PowerPoint 2002: 2 levels† (Win) Workbooks with CDs for loan (deposit).<br>
PowerPoint X: 3 levels (Mac) CDs for loan (deposit). PowerPoint X: 3 levels (Mac)<br>Project 2000: 2 levelst (Win). Publisher 2000: Foundation† (PC)<br>
Publisher 2002: 2 levels† (PC)<br>
Workbooks with CD for loan (deposit).<br>
Workbooks with CD for loan (deposit). Publisher 2002: 2 levels† (PC)<br>
Quark XPress 4.0: 3 levels† (PC)<br>
Workbooks with CDs for loan (deposit). QuarkXPress 4.0: 3 levels† (PC) Workbooks with CDs for loan (deposit). SPSS 11.0 Intro and Guide to Data Analysis†<br>Typing Tutors (for Mac and PC) Unix Programmer Support Tools: make Leaflet U60 for sale (90<br>
Unix Text Manipulation Tools Workbook for sale (£3). Unix Text Manipulation Tools<br>
Videoconferencing Guide<br>
Video for loan (deposit).<br>
Video for loan (deposit). Videoconferencing Guide Visual Basic: Introduction (PC) CD for loan (deposit).<br>
Web Development (Mac/PC): 3 levels CDs for loan (deposit). Web Development (Mac/PC): 3 levels CDs for loan (deposit).<br>Windows 2000: 3 levels (PC) CDs for loan (deposit). Windows  $2000:$  3 levels (PC) Windows 2000: Introduction† (PC) Workbook for loan (deposit).<br>Windows Programming (PC) CD for loan (deposit). Windows Programming (PC)<br>Windows XP: 3 levels† (PC) Word 2000 for Beginners†<br>
Word 2000: 3 levels (also single CD) (Win)<br>
CDs for loan (deposit). Word 2000: 3 levels (also single CD) (Win). Word 2000: 4 levels† (Win) Workbook with disks for loan (deposit).<br>
Word 2002: 3 levels† (Win) Workbooks with CDs for loan (deposit). Word X: 6 levels (Mac) CDs for loan (deposit). XML: Introduction (Win) CD for loan (deposit).

# Workbooks with CDs for loan (deposit). Tutorial accessed from within application.<br>Book with disk for loan (deposit). CDs/disks for loan (£50 deposit required).<br>Leaflet U60 for sale (90p). Workbooks with CDs for loan (deposit).<br>Packs for sale (£3.50). Workbooks with CDs for loan (deposit).

## **NATURAL SCIENCES TRIPOS Part IA Physiology of Organisms**

p. 181 DR S. MADDRELL Integrative Physiology of Vertebrates. 29 Apr., 1, 4 May (*not* DR B. BOUTILIER Integrative Animal Physiology. 29 Apr. – 11 May) *E.T.*

## **Quantitative Biology**

p. 182 The course organiser is Prof. C. Gilligan (Email: chris.gilligan@plantsci.cam.ac.uk)

## **Part IB**

**Animal Biology** 

p. 183 PROF. C. P. ELLINGTON AND DR M. WILKINSON Physiology and the Environment. (Twelve lectures, beginning 21 Apr.) *Note the early start of this course*

# **CLINICAL MEDICINE HAEMATOLOGY**

DEPARTMENTAL ACTIVITIES p. 231 Morphology Review. W. 9 (*not* 9.30) *E.T.*

The *Cambridge University Reporter* appears each Wednesday during Term. Special Numbers are also published from time to time.

## *Editorial*

Notices for publication in the *Reporter* should be sent to Rachael Tuley, Editor, Cambridge University Reporter, Secretariat, The Old Schools, Cambridge, CB2 1TN (tel. 01223 332305; fax 01223 332332; e-mail: rlt23@admin. cam.ac.uk). Copy should be sent as early as possible in the week before publication; short notices will be accepted up to **4 p.m. on Thursday** for publication the following Wednesday. Inclusion is subject to availability of space.

#### *Subscriptions*

Details of termly subscription rates and charges for individual copies may be obtained from the University Press Bookshop, 1 Trinity Street, Cambridge, CB2 1SZ (tel. 01223 333333; fax 01223 332954; e-mail: bookshop@cambridge.org). Orders should be placed at the Bookshop.

Printed in the United Kingdom at the University Press, Cambridge and published by Cambridge University Press, The Pitt Building, Trumpington Street, Cambridge, CB2 1RP. Registered at the Post Office as a newspaper.